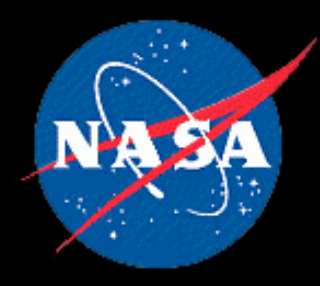

# **Pre-Launch Testing of NGSLR Ranging to LRO**

**Anthony Mallama Jan McGarry Tom Zagwodzki Jack Cheek Christopher Clarke** All at NASA/GSFC

# **Goal of LRO Laser Ranging**

- Generate a precise LRO orbit  $\bullet$
- Derive an improved lunar gravity field  $\bullet$
- LRO orbit will be the reference for data from the Lunar Orbiter Laser Altimeter (LOLA) instrument
- LOLA provides high accuracy surface mapping

# **NGSLR to LRO Laser Ranging**

- Laser is 28 Hz, 50 milli-Joule, 532 nm
- Laser Ranging receiver telescope on High Gain Antenna  $\bullet$
- Fiber optic bundle carries photons to LOLA receiver  $\bullet$
- LOLA 28 Hz duty cycle has separate time windows for **Earth and Moon pulses**

# **NGSLR to LRO Laser Ranging**

- Transmit 532 nm laser pulses at 28 Hz to LRO
- Time stamp Departure and Arrival times
- Compute Range to LRO

Greenbelt, MD

Receiver telescope on HGAS couples LR signal to LOLA **LOLA** channel 1 LR Receiver Detects LR signal Telescope Fiber Optic Bundle

LRO

**LR Timeshares LOLA Detector** With Lunar surface returns

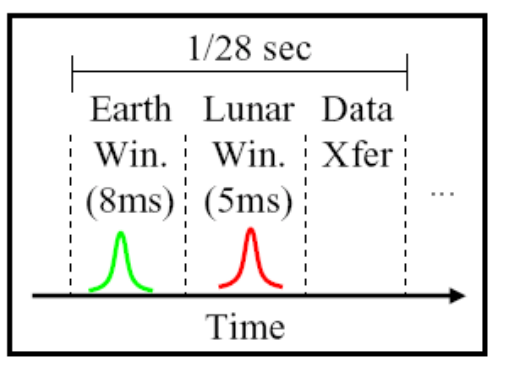

Ron Zellar - Laser Ranging

# **Testing Overview**

- NGSLR testing program has 137 elements
- 19 are specific to LRO  $\bullet$
- There are 4 general categories of LRO tests: 1) Telescope must accurately point to LRO 2) LRO is scheduled as highest priority target 3) NGSLR software is correctly modified for LRO 4) Laser fire is correctly controlled and measured

## **Tests Summarized in this Presentation**

- Laser pulses arrive at the LR receiver during the LOLA Earth window
- Laser fire offset and frequency can be manually controlled
- Telescope pointing is correct and accurate

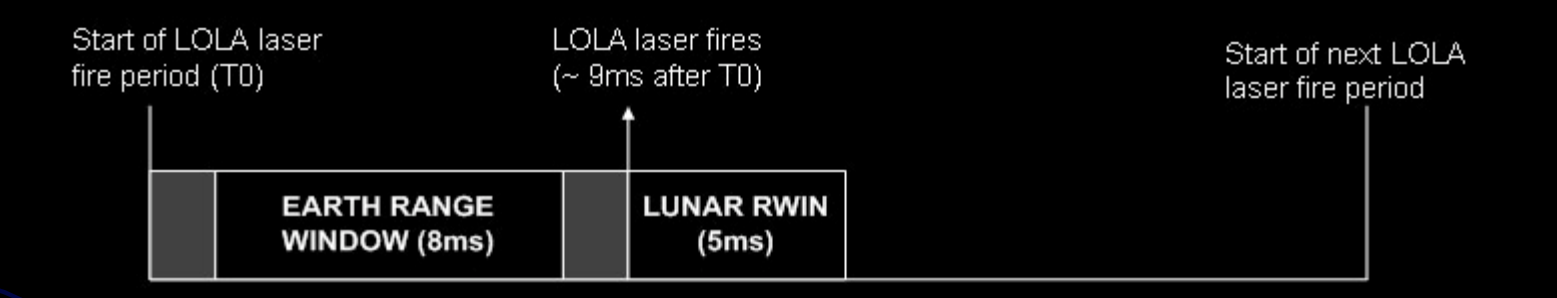

35.7 msec (28 Hz)

**Considerations for hitting the Earth window** 

- Modulo of time on spacecraft clock with 1 / 28 second  $\bullet$ must be  $5 +$ -1 milliseconds
- SCLK file relates terrestrial time and spacecraft time
- $MET = spacecraft time offset$  $\bullet$
- Light-time of NGSLR-to-LRO range

#### SCLK File:

\begindata

SCLK\_KERNEL\_ID @2008-06-27/20:37:49.00 )  $=$   $\epsilon$ SCLK\_DATA\_TYPE\_85 2 SCLK01\_TIME\_SYSTEM\_85 SCLK01\_N\_FIELDS\_85 2 I SCLK01\_MODULI\_85 4294967296 65536) SCLK01\_OFFSETS\_85  $00)$ I SCLK01\_OUTPUT\_DELIM\_85  $1)$ I  $= (0.00000000000000000)$ SCLK\_PARTITION\_START\_85 SCLK\_PARTITION\_END\_85  $= (2.8147497671065E+14)$ SCLK01\_COEFFICIENTS\_85  $=$   $\epsilon$ 0.0000000000000E+00 3.1579264184000E+07 1.0000000010000E+00 1.0000000010000E+00 ) 1.5485503275008E+13 2.6786929218400E+08 \begintext Seconds Ticks Rate

Determine the fractional part of MET seconds: Convert UT to ET Find the interval for the ET in the SCLK file (ET = 0 corresponds to epoch of J2000) Delta ET = ET – Seconds at start of interval Delta Ticks = Delta ET / Rate at start of interval Add Delta Ticks to Ticks at the start of interval Spacecraft seconds = Ticks / 65536 (nominal rate) Subtract the Offset Add the NGSLR-to-LRO range Take the modulus with 1 / 28 second

99.9% are within 5 +/- 1 msec.

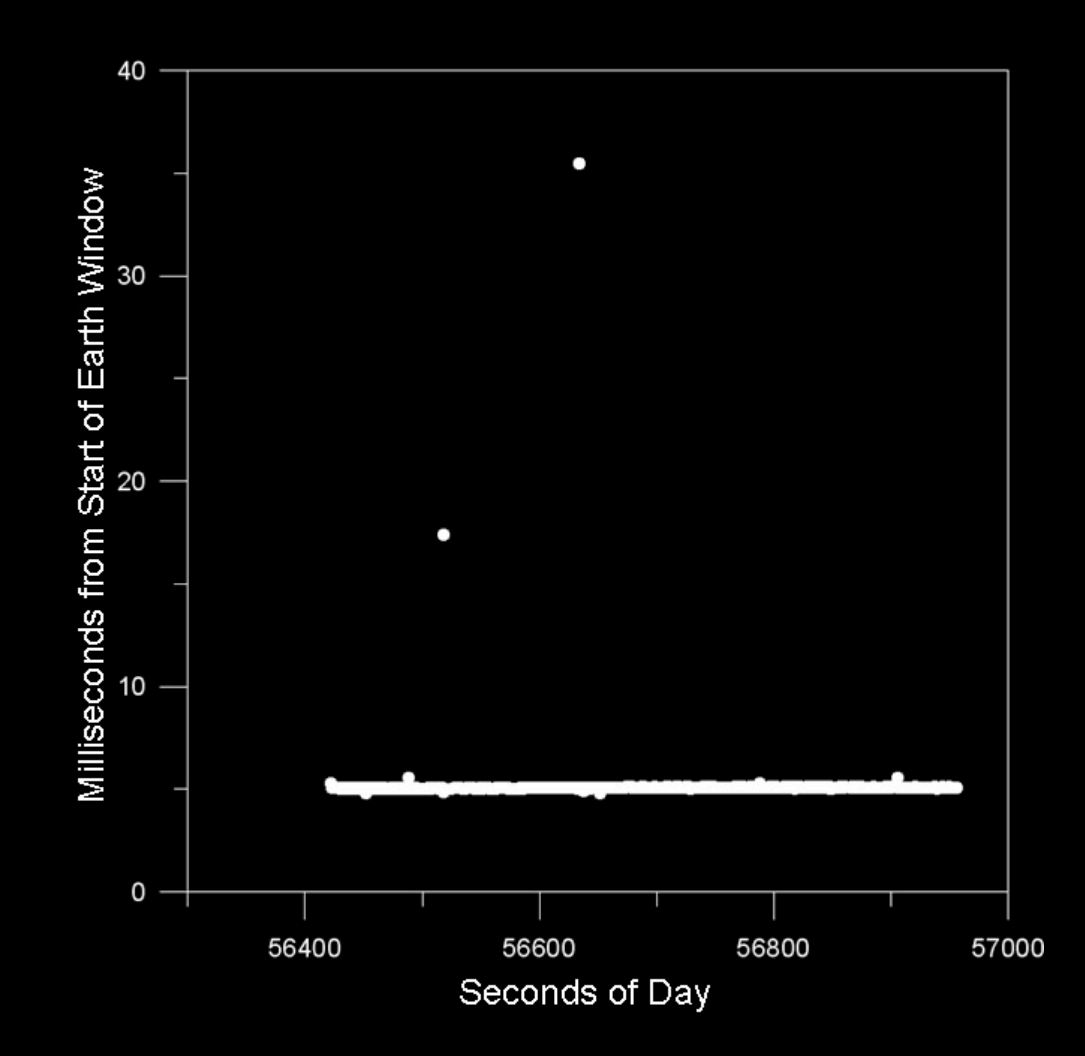

99% are within 5.0 +/- 0.1 millisecond

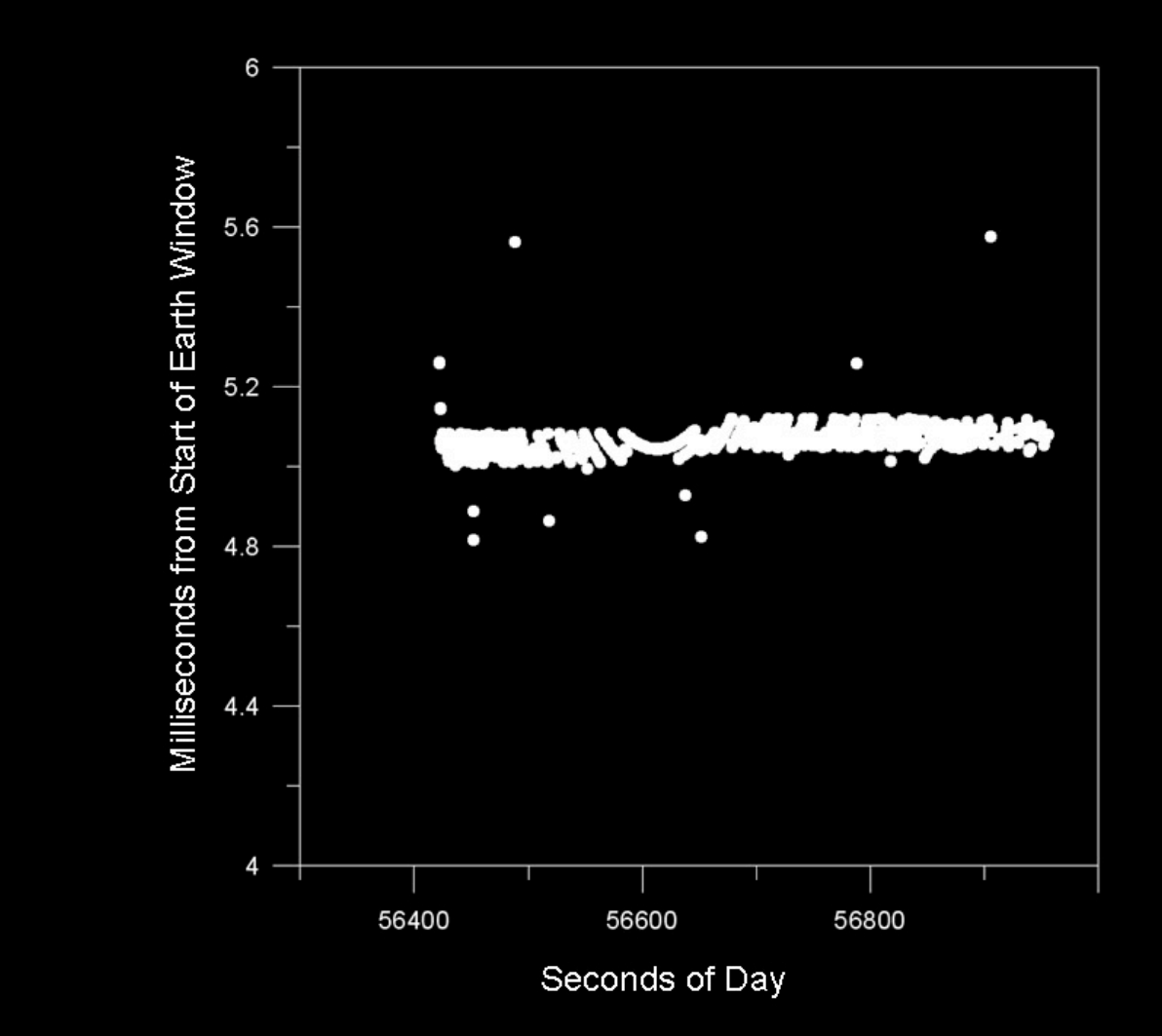

#### Laser fire offset and frequency can be manually controlled

- Command offsets from  $-35.7$  ms to  $+35.7$  ms  $\bullet$
- Command frequency changes of +/- 100 us/s  $\bullet$
- Analyze commanded recorded fire times  $\bullet$
- Compare commanded and measured offsets and  $\bullet$ frequencies

#### Laser fire offset and frequency can be manually controlled

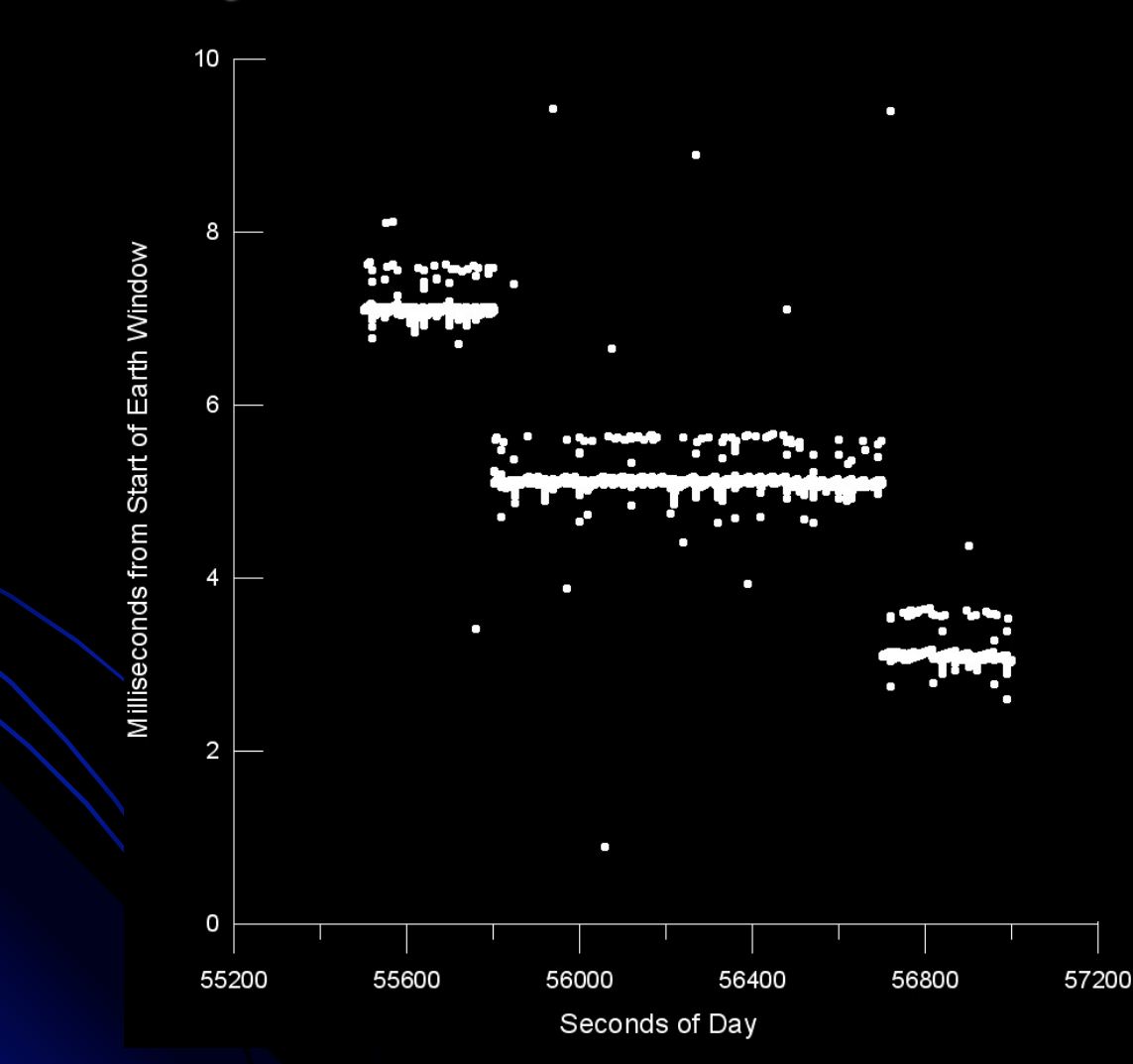

## Laser fire offset and frequency can be manually controlled

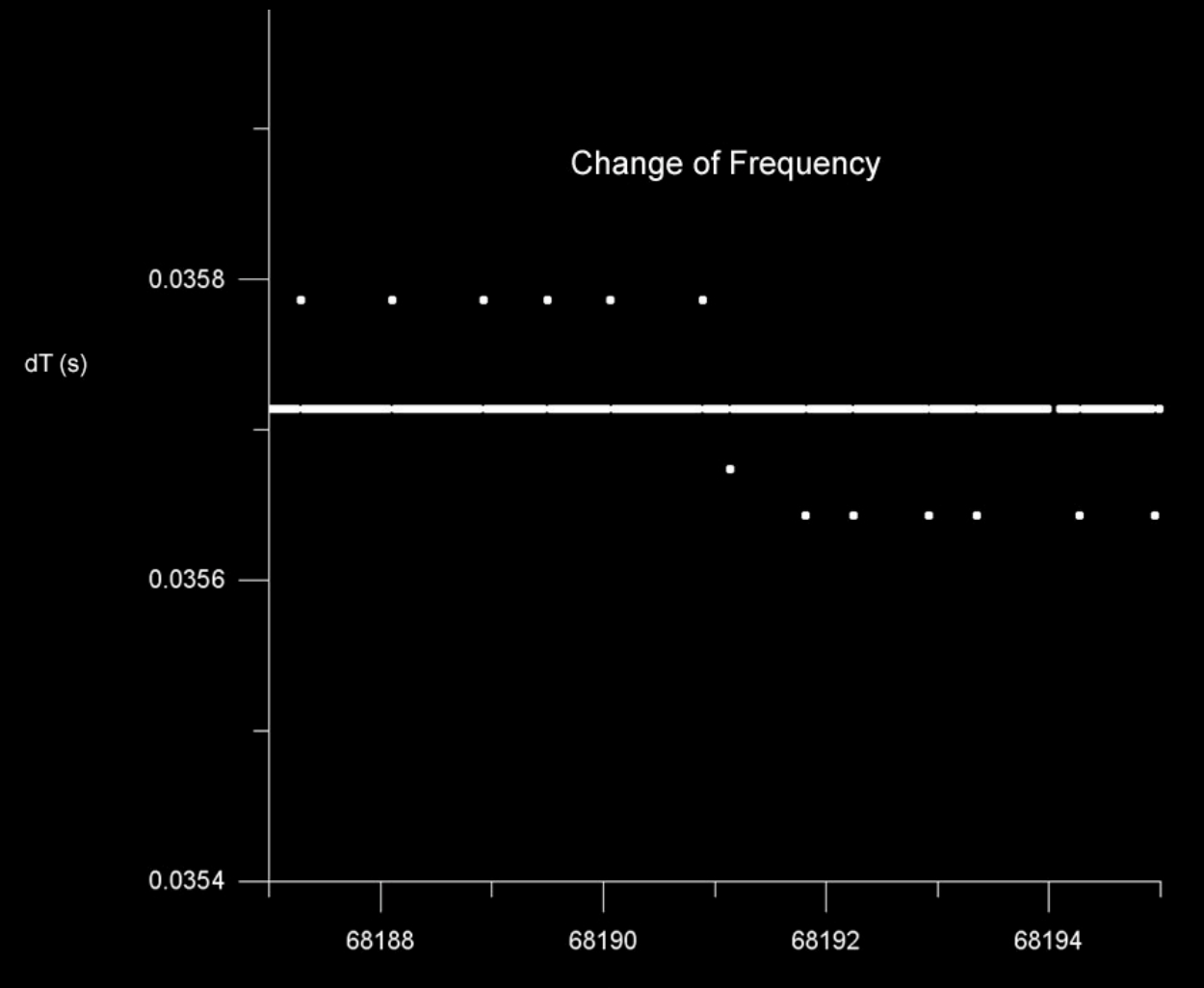

Seconds of Day

- Simulated an LRO pass
- Used NASA Flight Dynamics Facility predictions
- Acquired images of Moon with NGSLR camera
- Marked telescope pointing on the NGSLR images
- Compared telescope pointing with: STK image data provided by FDF Lunar coordinates generated by a SPICE program

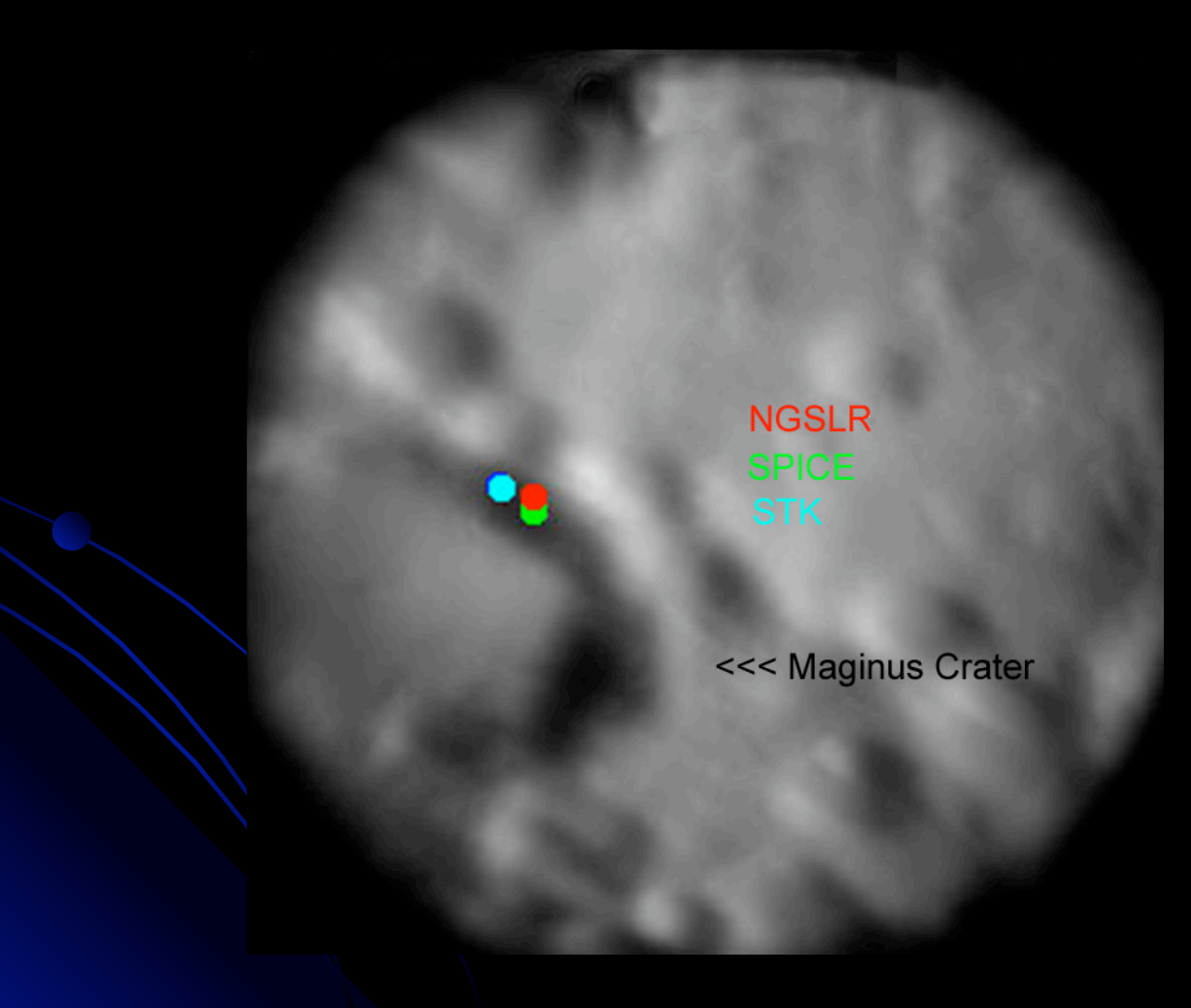

• SPICE Kernels:

NGSLR position, custom generated kernel Earth and Moon positions, DE421 LRO position, special orbit kernel from FDF Lunar 'Mean Earth' reference frame

- Point-ahead correction (SPICE: XCN+S) **Transmission** Converged Newtonian light time correction Stellar aberration
- Plotted lunar coordinates USGS airbrushed shaded relief map Warped to ULCN2005

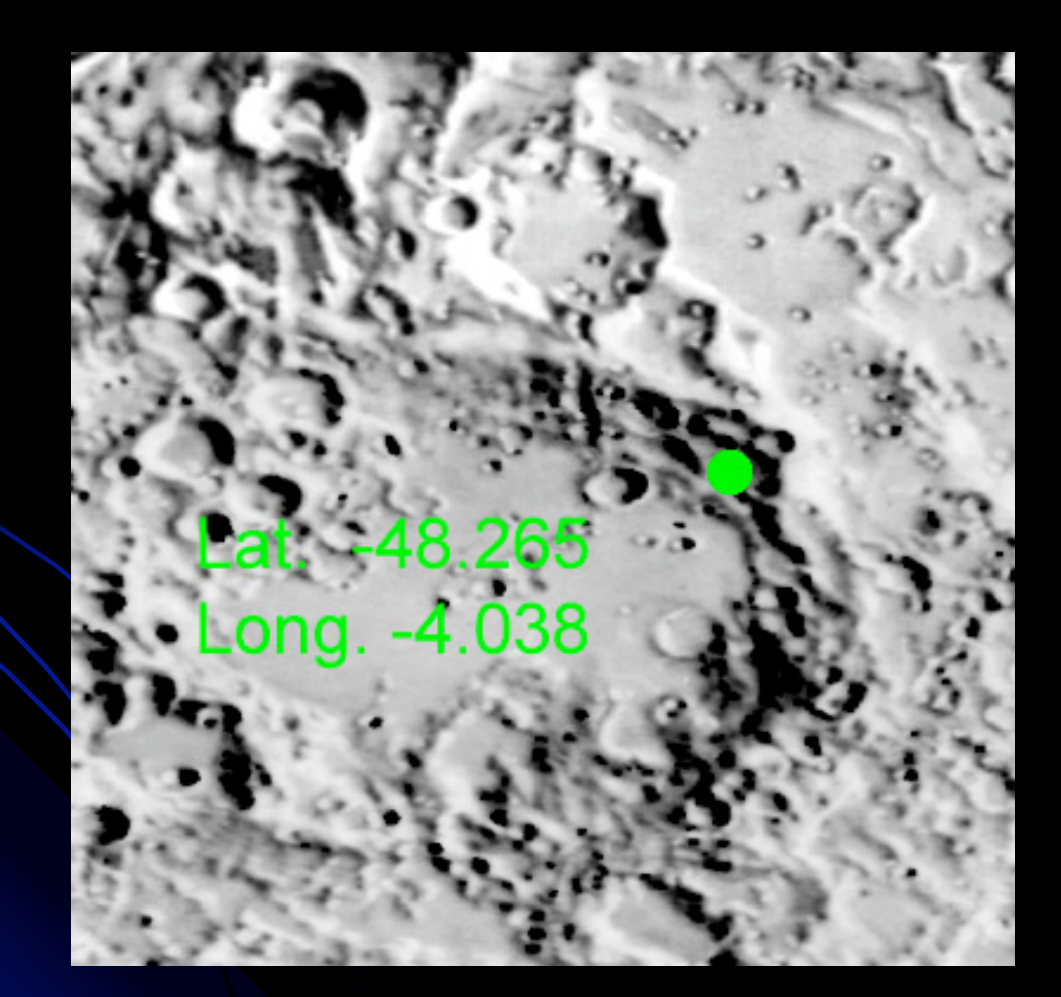

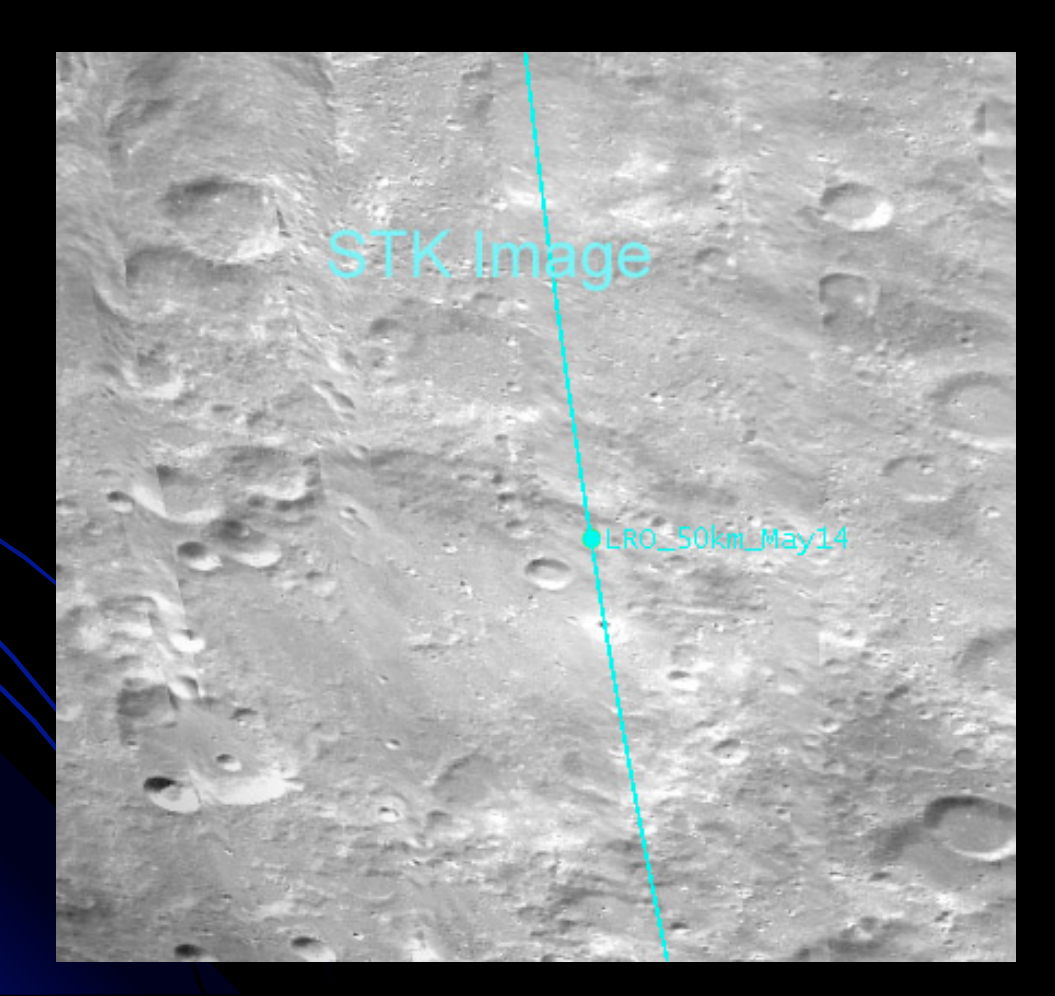

- $\cdot$  NGSLR versus SPICE  $\rightarrow$  2.4 arc s (rms)
- Largest difference ~4 arc s
- NGSLR versus STK  $\rightarrow$  3.2 arc s (rms)
- Largest difference ~5 arc s

#### **Summary**

- The LRO portion of the NGSLR testing program is nearly complete
- The telescope will track LRO correctly and accurately
- LRO will be scheduled as the highest priority target
- . NGSLR software is correctly modified for LRO
- Laser fire is correctly controlled and measured